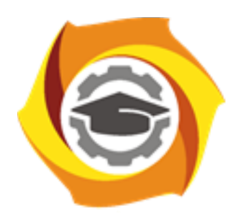

**Негосударственное частное образовательное учреждение высшего образования «Технический университет УГМК»**

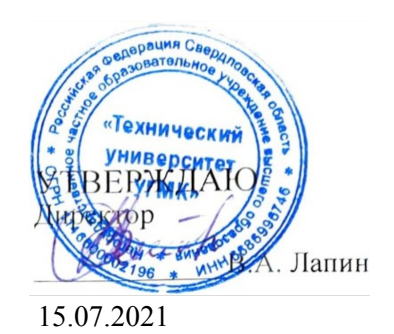

# **Информатика РАБОЧАЯ ПРОГРАММА ДИСЦИПЛИНЫ**

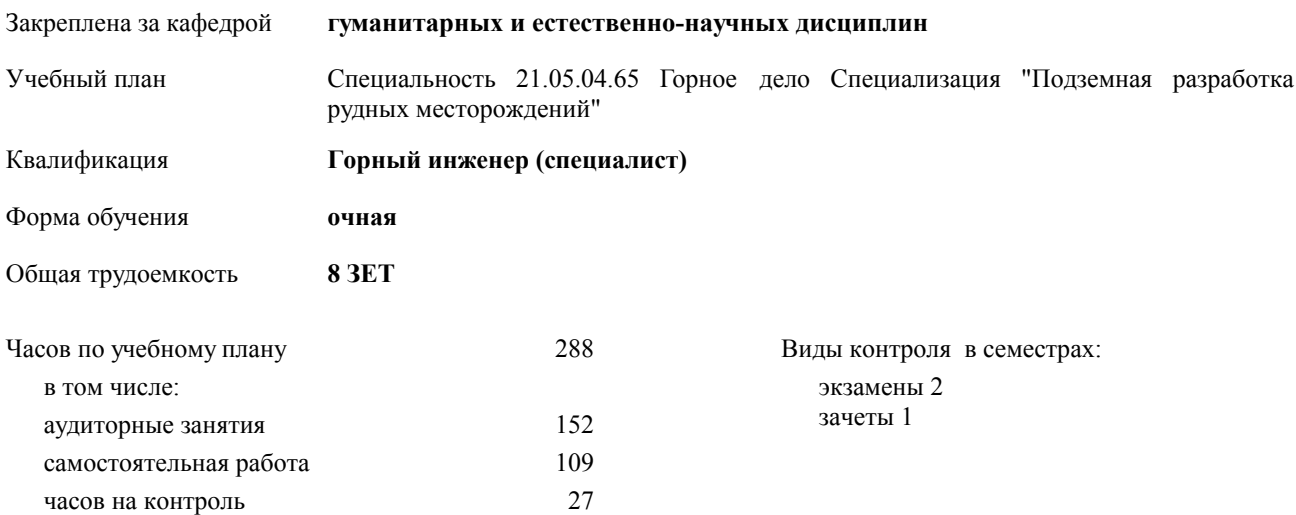

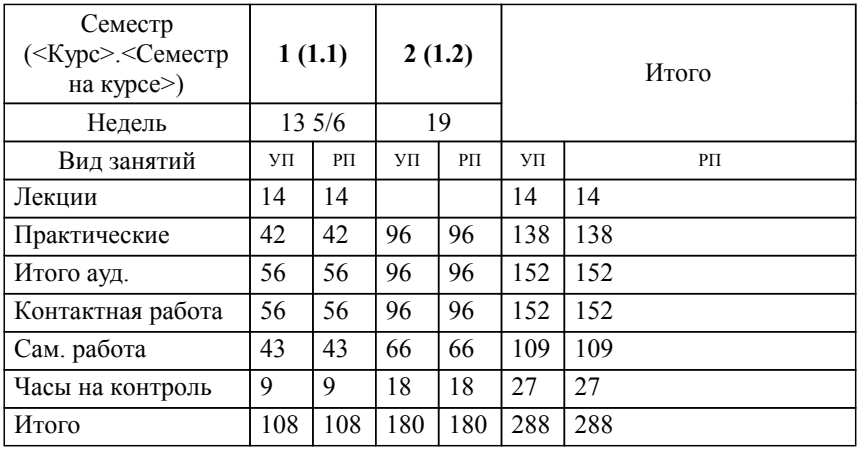

## **Распределение часов дисциплины по семестрам**

#### Разработчик программы:

*канд.пед.наук, доцент , Сакулина Юлия Валерьевна \_\_\_\_\_\_\_\_\_\_\_\_\_\_\_\_\_*

**Информатика** Рабочая программа дисциплины

разработана в соответствии с ФГОС ВО:

Федеральный государственный образовательный стандарт высшего образования по специальности 21.05.04 ГОРНОЕ ДЕЛО (приказ Минобрнауки России от 17.10.2016 г. № 1298)

составлена на основании учебного плана:

Специальность 21.05.04.65 Горное дело Специализация "Подземная разработка рудных месторождений" утвержденного учёным советом вуза от 20.09.2018 протокол № 8.

**гуманитарных и естественно-научных дисциплин** Рабочая программа одобрена на заседании кафедры

Протокол методического совета университета от 15.04.2021 г. № 3 Зав. кафедрой И.о. зав. кафедрой Гурская Т.В., канд. пед. наук

### **1. ЦЕЛИ ОСВОЕНИЯ ДИСЦИПЛИНЫ (МОДУЛЯ)**

Обеспечить сознательное овладение студентами основами знаний о процессах получения, преобразования, хранения и использования информации. Сформировать общие представлений об основных принципах информации, информатики, сферах применения информационных технологий, перспективах развития, способах функционирования и использования информационных технологий, привить студентам навыки сознательного и рационального использования ЭВМ в своей учебной и последующей профессиональной деятельности. Приобретение студентами теоретических знаний в области информатики; практических навыков алгоритмизации и программирования

## **1.1 Задачи**

-раскрыть содержание базовых понятий, предмета и методов информатики, закономерностей протекания информационных процессов, принципов организации средств обработки информации;

-дать представление о тенденциях развития информации, информационных технологий и использовании современных средств для решения задач в своей профессиональной области;

-ознакомить с основами организации ПК;

-сформировать навыки самостоятельного решения задач на ПК;

-дать представление о многоуровневой структуре телекоммуникаций, об использовании сети Интернет в профессиональной области и в образовательном процессе;

-воспитывать у студентов математическую и информационную культуру, а также культуру умственного труда;

-прививать осознание значимости приобретаемых знаний и умений для дальнейшей профессиональной деятельности.

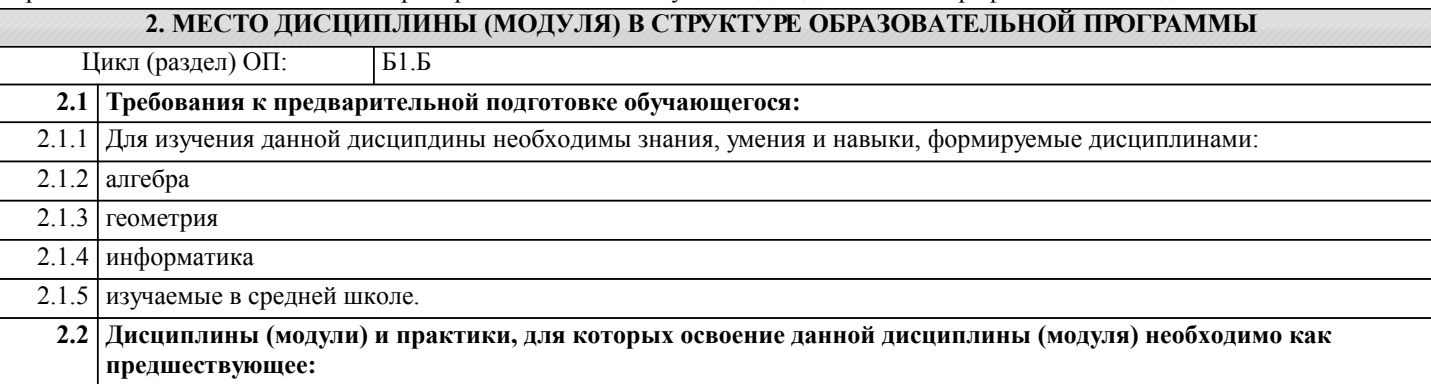

#### **3. КОМПЕТЕНЦИИ ОБУЧАЮЩЕГОСЯ, ФОРМИРУЕМЫЕ В РЕЗУЛЬТАТЕ ОСВОЕНИЯ ДИСЦИПЛИНЫ (МОДУЛЯ)**

**ОПК-1: способностью решать задачи профессиональной деятельности на основе информационной и библиографической культуры с применением информационно-коммуникационных технологий и с учетом основных требований информационной безопасности**

**Знать:**

основные термины информатики, основные сведения об информации и характеристиках процессов ее сбора, передачи, обработки и накопления, модели решения функциональных и вычислительных задач.

**Уметь:**

анализировать и выбирать наиболее оптимальные варианты использования редакторов, ал-горитмизировать поставленные задачи и реализовать их на программном уровне при помо-щи языка высокого уровня программирования

**Владеть:**

владеть средствами компьютерной техники и информационных технологий, необходимых для учебной и профессиональной деятельности, методами защиты информации и основами защиты информации, навыками практической работы в различных редакторах

#### **ОПК-5: готовностью использовать научные законы и методы при геолого-промышленной оценке месторождений твердых полезных ископаемых и горных отводов**

**Знать:**

основные термины, научные законы и методы при геолого-промышленной оценке место-рождений твердых полезных ископаемых и горных отводов, основные сведения о модели решения функциональных и вычислительных задач

**Уметь:**

анализировать и выбирать наиболее оптимальные варианты использования редакторов и специализированного программного обеспечения, алгоритмизировать поставленные задачи и реализовать при геолого-промышленной оценке месторождений твердых полезных иско-паемых и горных отводов при помощи современных цифровых технологий

**Владеть:**

владеть средствами компьютерной техники и информационных технологий, необходимых для моделирования технологических процессов на всех этапах освоения месторождений твердых полезных ископаемых

## **ОПК-7: умением пользоваться компьютером как средством управления и обработки**

**информационных массивов**

**Знать:**

основные сведения обработки и накопления, возможности использования интернет – ресур-сов и собственных библиотек

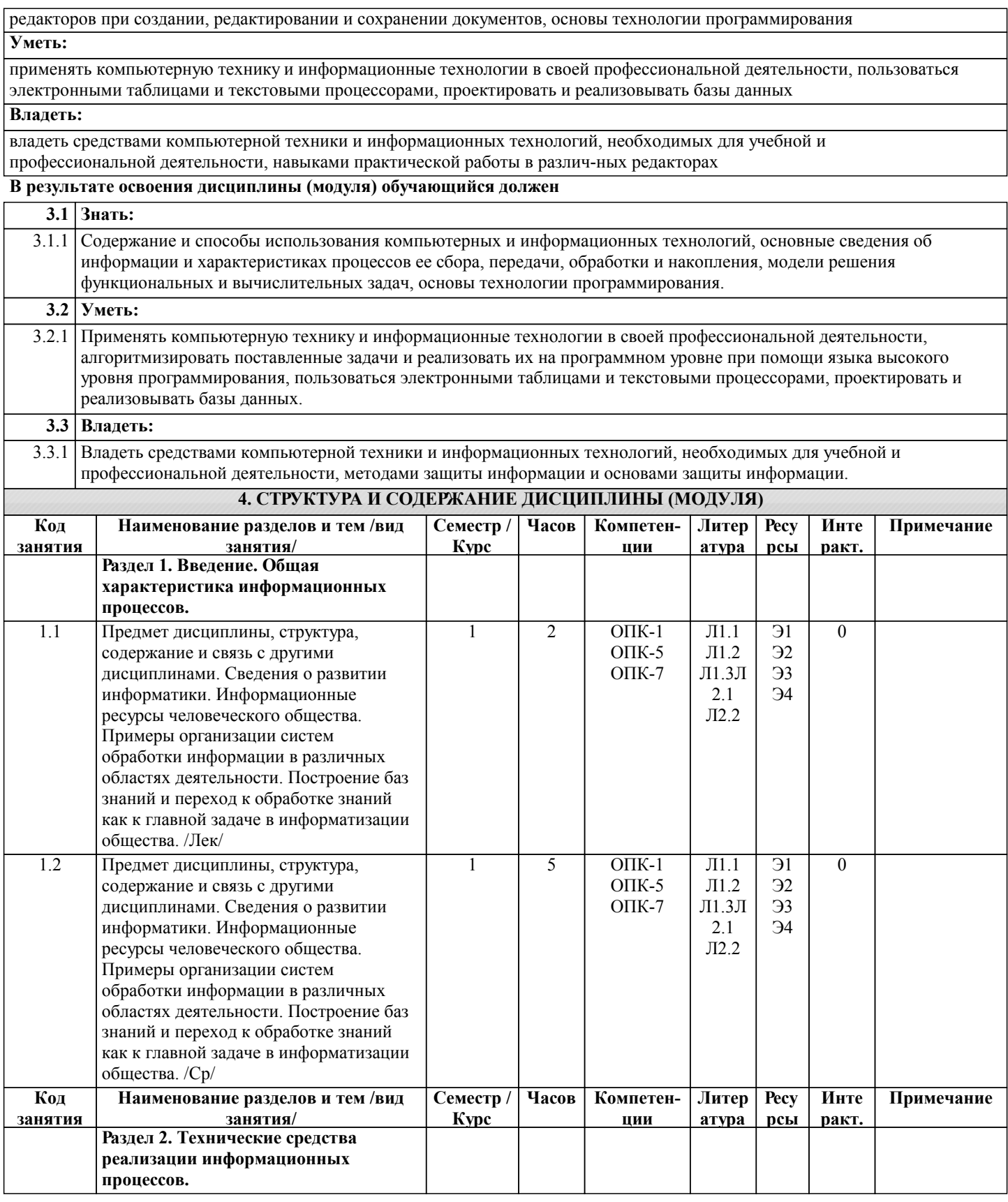

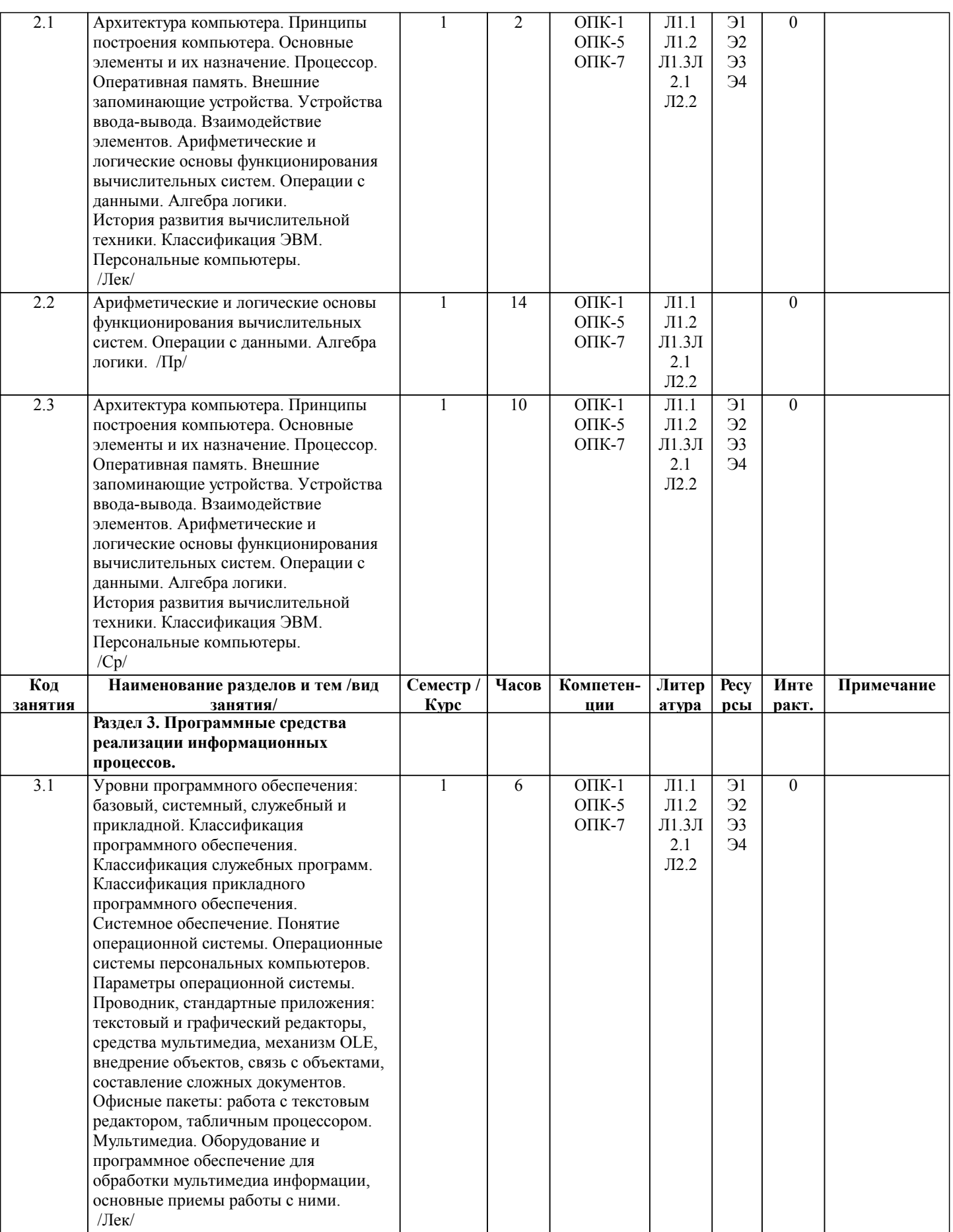

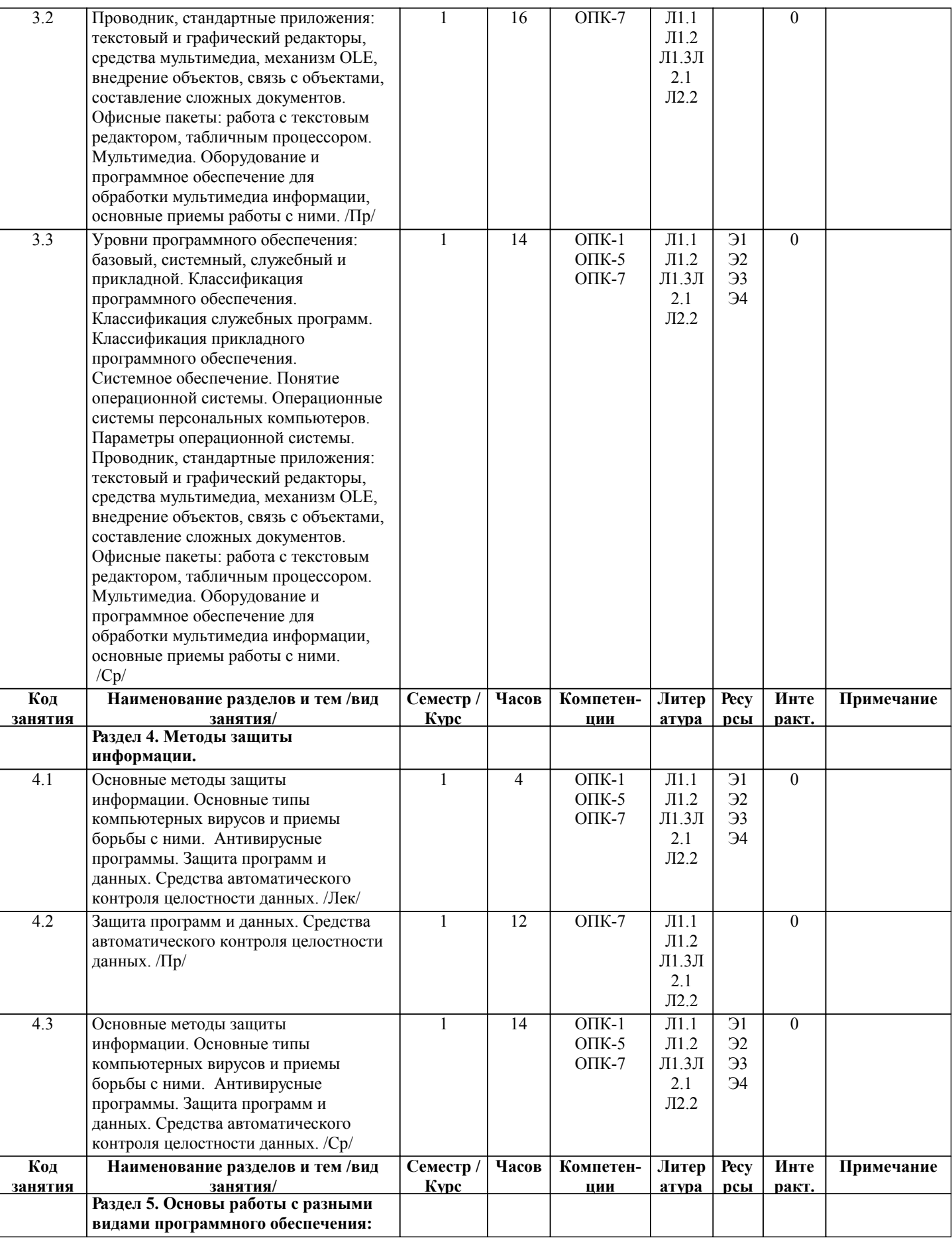

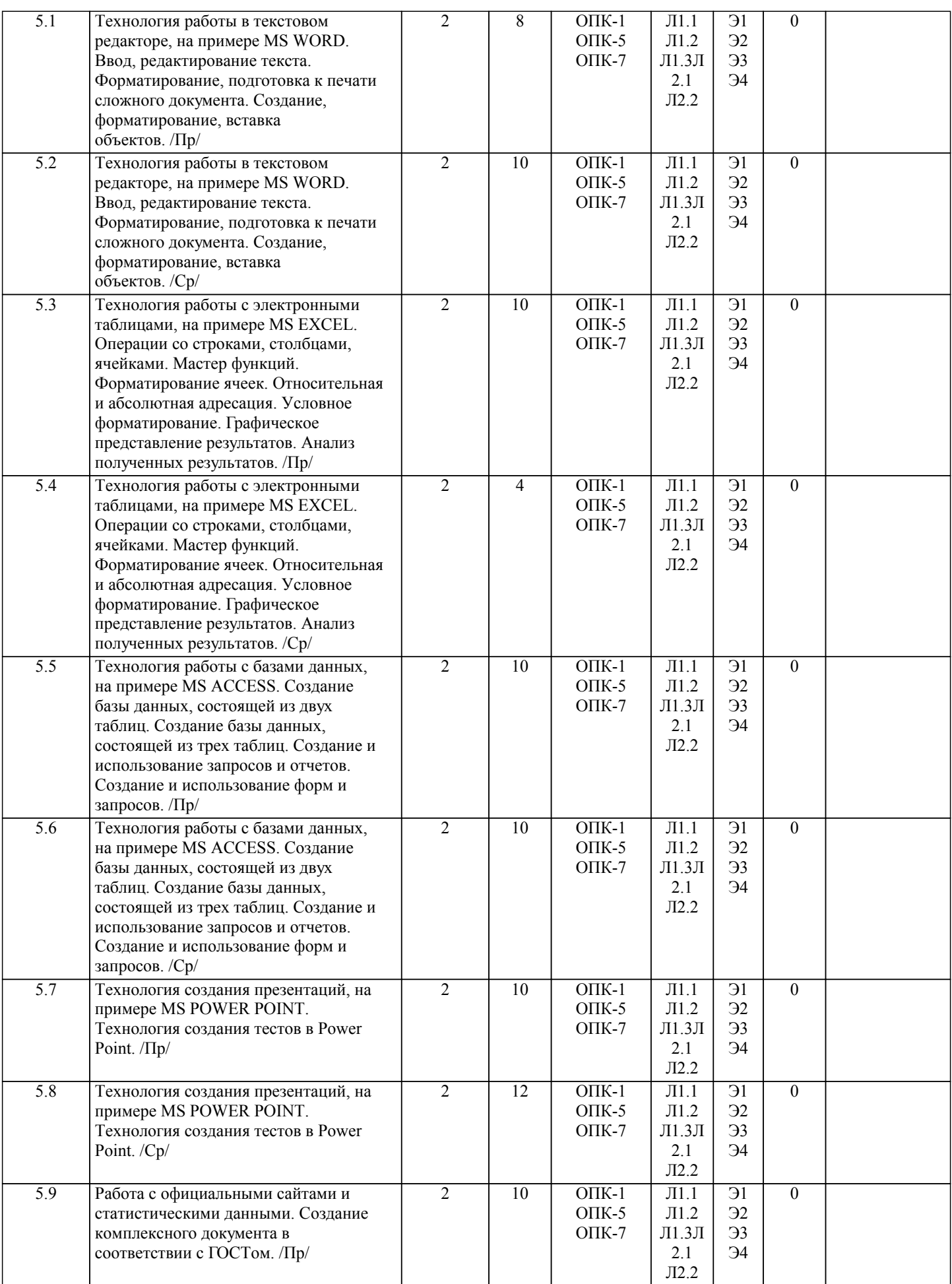

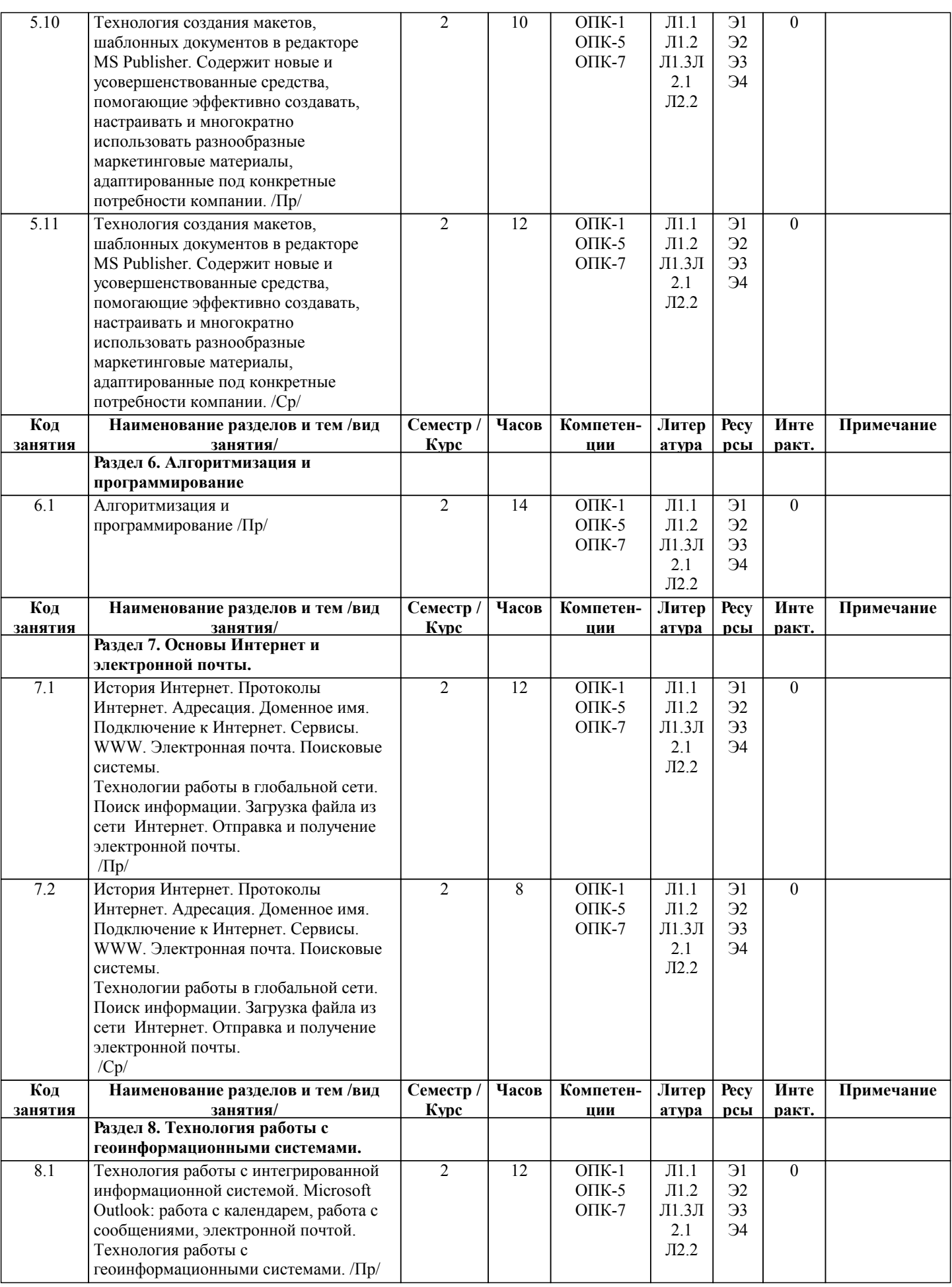

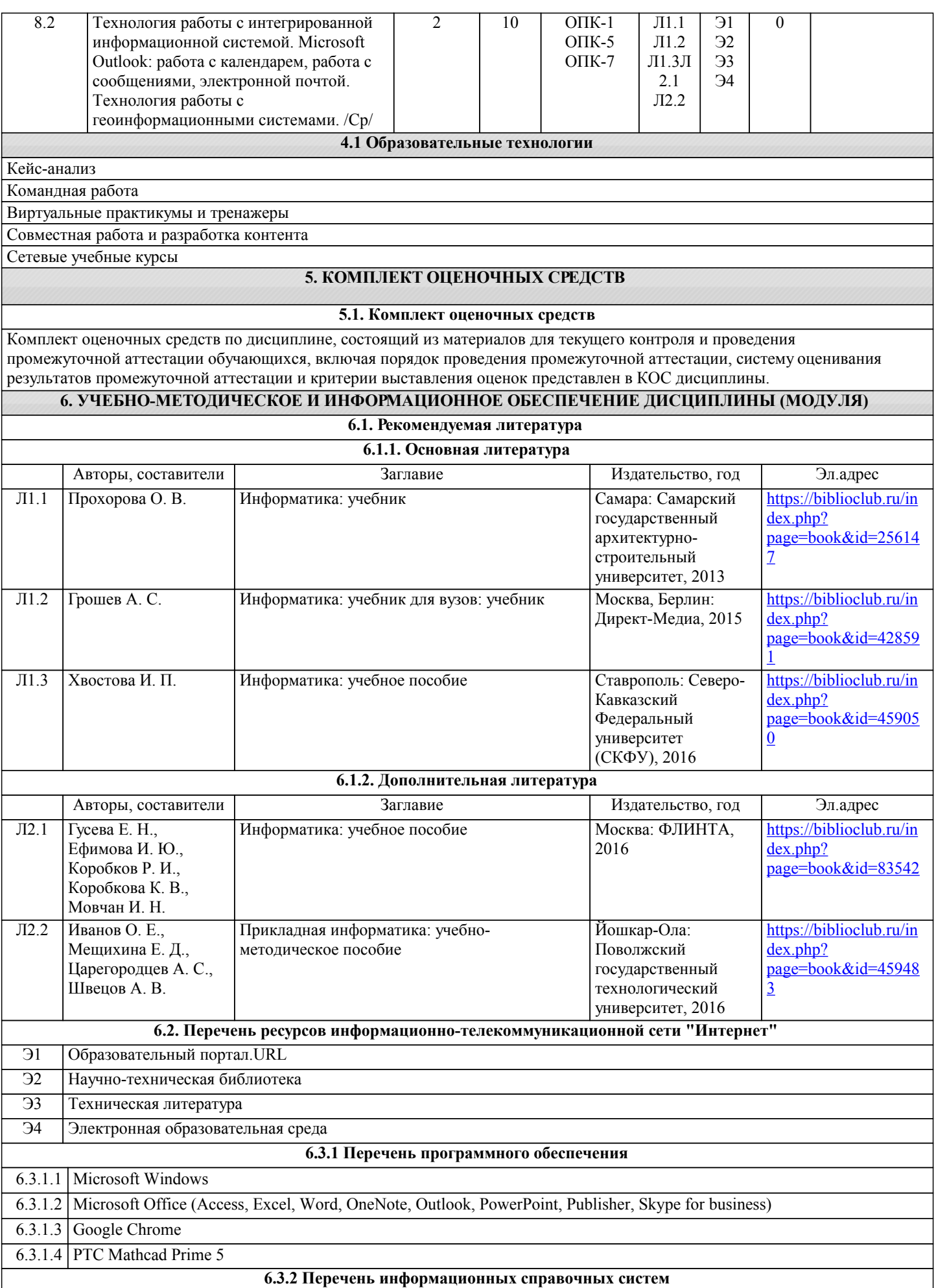

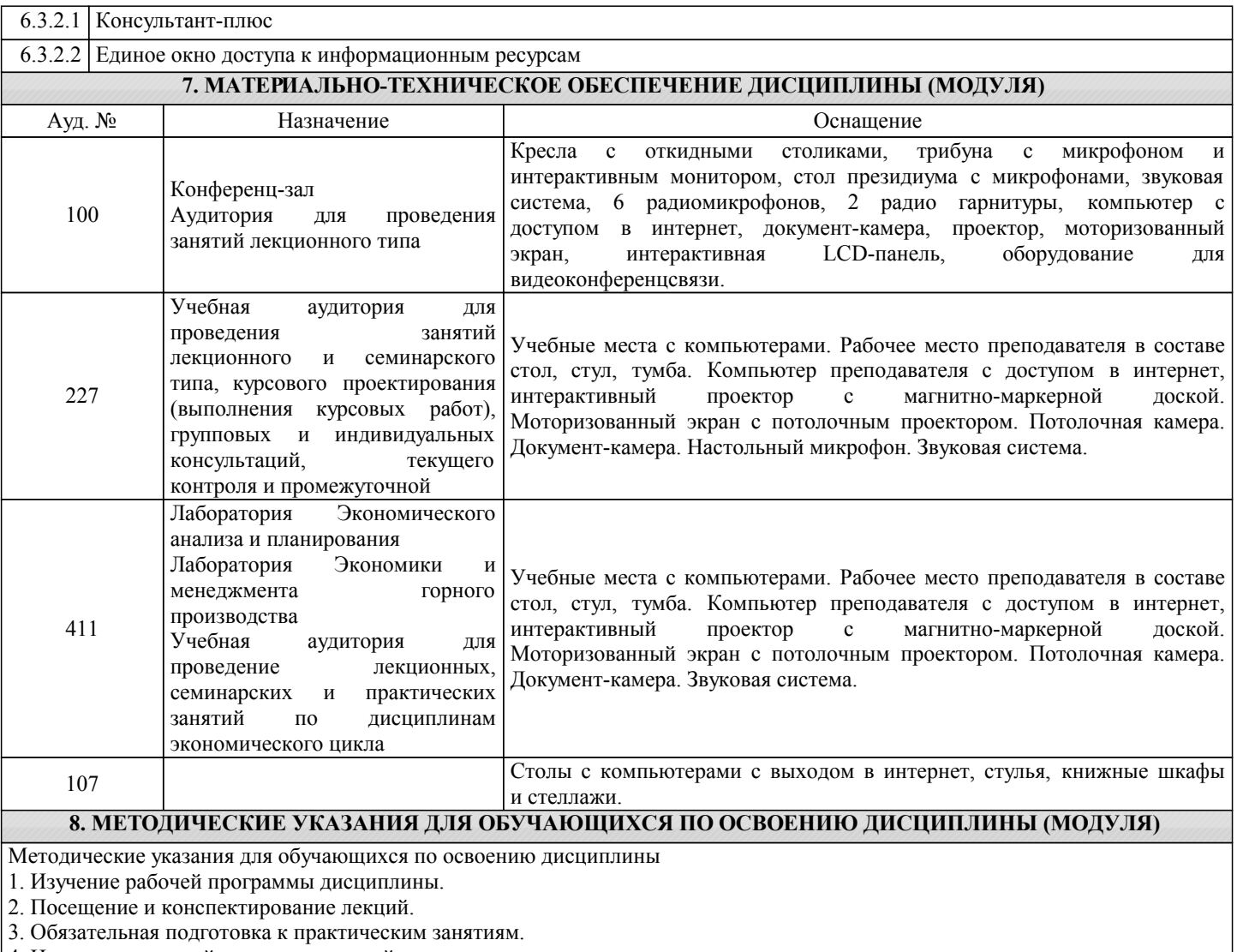

4. Изучение основной и дополнительной литературы, интернет-источников.

5. Выполнение всех видов самостоятельной работы.

Эффективное освоение дисциплины предполагает регулярное посещение всех видов аудиторных занятий, выполнение плана самостоятельной работы в полном объеме и прохождение аттестации в соответствии с календарным учебным графиком.

Студенту рекомендуется ознакомиться со списком основной и дополнительной литературы.Доступ к информационным ресурсам библиотеки и информационно-справочным системам сети "Интернет" организован в читальном зале библиотеки со стационарных ПЭВМ, либо с личного ПЭВМ (ноутбука, планшетного компьютера или иного мобильного устройства) посредством беспроводного доступа при активации индивидуальной учетной записи.

Пользование информационными ресурсами расширяет возможности освоения теоретического курса, выполнения самостоятельной работы.

Задания и методические указания к выполнению практических работ составлены в соответствии с рабочей программой дисциплины Информатика и представлены в УМК.Они имеют целью под руководством преподавателя на практике закрепление, полученных на лекциях теоретических знаний, а также отработки навыков работы на ПК. Методические рекомендации к организации и выполнению самостоятельной работы составлены в соответствии с рабочей

программой дисциплины Информатика и представлены в УМК.Самостоятельная работа студентов включает изучение теоретического курса, подготовку к практическим занятиям, выполнение домашних работ.

Методические рекомендации по организации образовательного процесса для обучения инвалидов и лиц с ограниченными возможностями здоровья.

При необходимости программа дисциплины может быть адаптирована для инклюзивного обучения инвалидов и лиц с ограниченными возможностями здоровья с учетом особенностей их психофизического развития, индивидуальных возможностей и необходимых специальных условий их обучения.

При наличии в группе студентов с ограниченными возможностями здоровья возможно использовать адаптивные технологии.

Для студентов с ограниченным слухом:

- использование разнообразных дидактических материалов (карточки, рисунки, письменное описание, схемы и т.п.) как помощь для понимания и решения поставленной задачи;

- использование видеоматериалов, которые дают возможность понять тему занятия и осуществить коммуникативные действия;

- выполнение проектных заданий по изучаемым темам.
- Для студентов с ограниченным зрением:

- использование фильмов с возможностью восприятия на слух даваемой в них информации для последующего ее обсуждения;

- использование аудиоматериалов по изучаемым темам, имеющимся на кафедре;

- индивидуальное общение с преподавателем по изучаемому материалу;

- творческие задания по изучаемым темам или по личному желанию с учетом интересов обучаемого.